## How to...

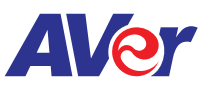

## Setup cloud storage on AVer's interactive flat panel

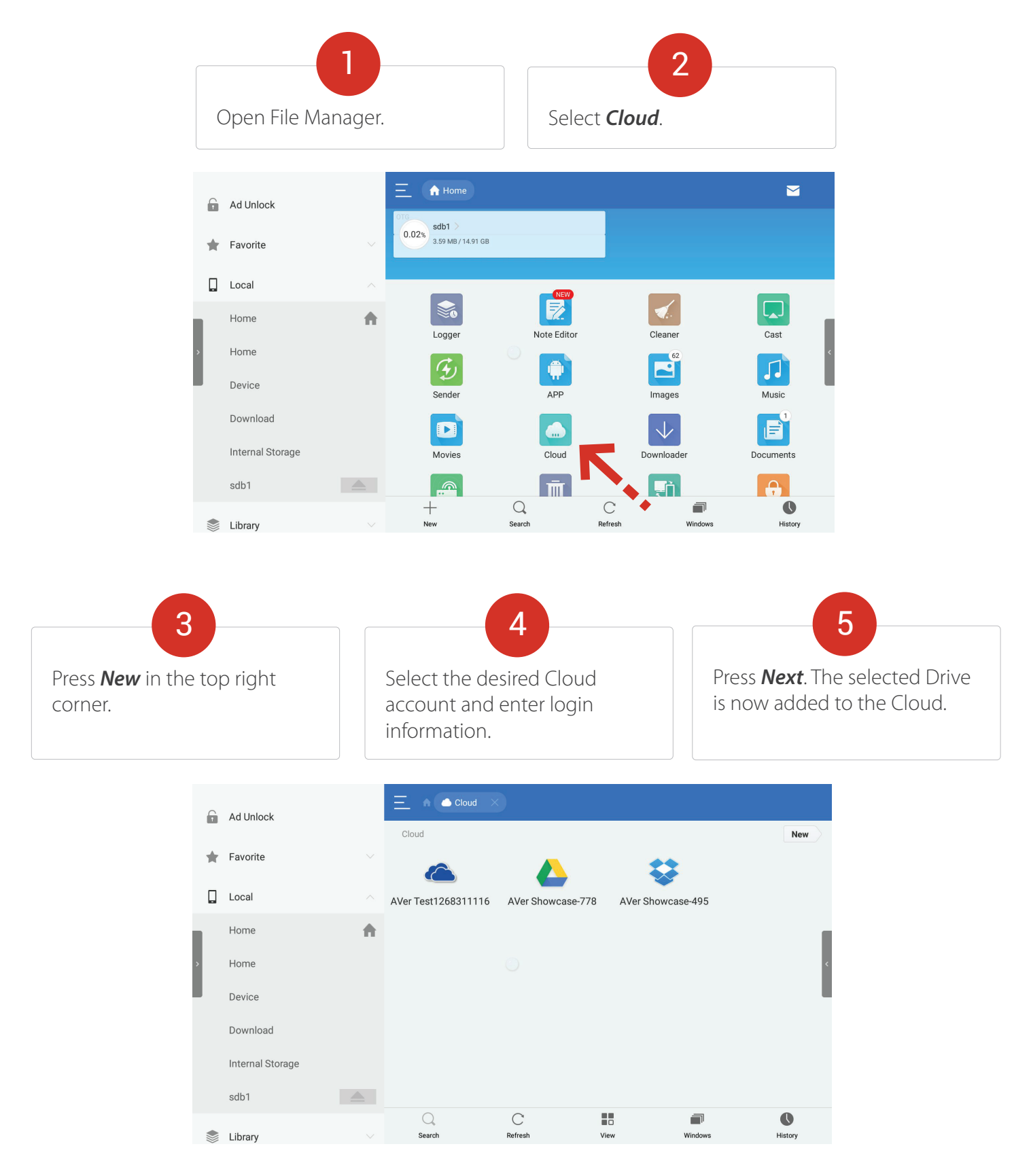

**For more information, please go to averusa.com/education**